3. Хаусдорф, Ф. Теория множеств.

4. Петровский, А. Б. Пространства множеств и мультимножеств. - М.: Едиториал УРСС, 2003. - 248 с.

## **НЕПРАВИЛЬНОЕ ЦВЕТОДЕЛЕНИЕ**

## **Кашкарева С.С**

Неправильное цветоделение частое явление при цифровой печати на дизайнерских бумагах, имеющий свой, отличный от белого, цвет. В данном случае важно сделать правильный макет на этапе допечатной подготовке, в котором можно учесть особенности цветной подложки и получить предсказуемый результат. Рассмотрим этот процесс на примере.

Поставленная задача - таким образом подготовить полноцветную CMYK-картинку к печати на цветной бумаге, чтобы по возможности минимизировать цветовой сдвиг, образующийся из-за тонирования бумаги, используя цвет носителя как дополнительную печатную краску.

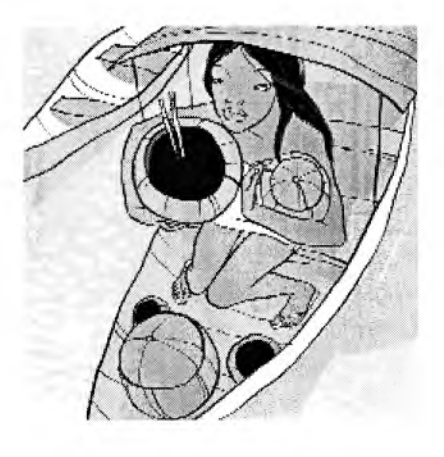

Рисунок. 1 - Открытка

Открытку которая будет напечатана на бумаге имеющий свой цвет. Рисунок. 2 - образец той бумаги, на которой будет напечатана открытка. Проблемы очевидны: шоколадный оттенок кожи должен остаться шоколадным, белки глаз, юбка и борта лодок должны производить впечатление белых, общая контрастность картинки должна сохраниться, несмотря на то что динамический диапазон у нас значительно сужается, т. к. самым светлым цветом становится не белый, а салатовый.

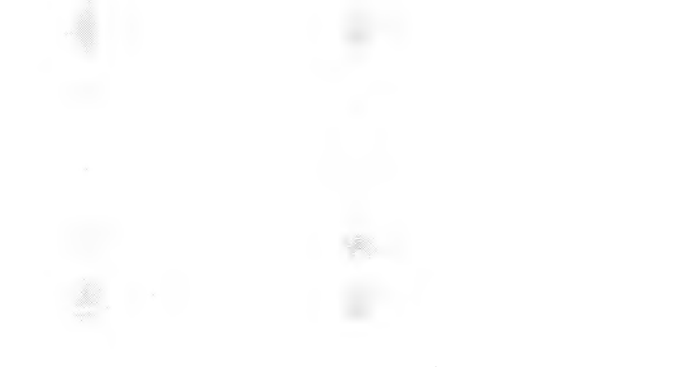

Рисунок. 2 - бумаги, на которой будет напечатана открытка

Чтобы лучше понимать, проблему нужно учитывать что печатные краски в цифровом способе печати- прозрачные, а не покрывающие. Ложась на бумагу, они пропускают через себя падающий белый свет, который отражается от бумаги и, еще раз пройдя через прозрачный слой краски, достигает глаз наблюдателя - но уже будучи отфильтрованным по спектру. Иными словами, печатная краска играет роль светофильтра, которой вычитает из падающего белого света соответствующую своему цвету часть спектра, а бумага - роль зеркала, отражающего то, что осталось, обратно зрителю. В нашем случае бумага отражает попавший на нее свет не равномерно (иначе она казалась бы нам белой), а поглощая часть спектра, то есть тоже берет на себя роль светофильтра.

Получается, что бумага ведет себя точно так же, как и краска, - а значит, можно рассматривать ее как еще одну краску, которую следует принять во внимание при подготовке макета.

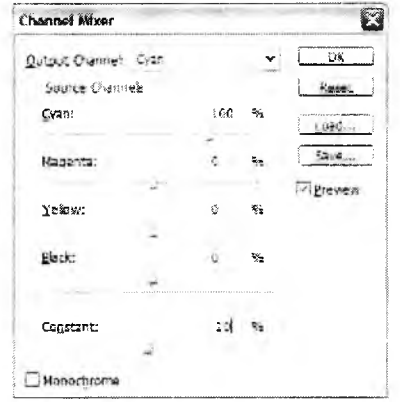

Рисунок. 3 - Photoshop -Image - Adjustments - Channel Mixer

Определяем цвет бумаги. Возьмем цветовую шкалу Pantone и выбираем цвет наиболее близкий к цвету бумаги. Определить примерный оттенок бумаги в СМҮК.

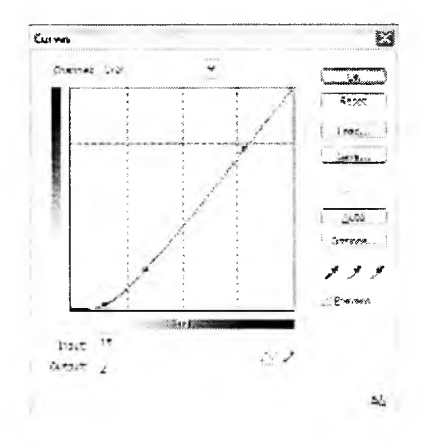

Рисунок. 4 - Photoshop - Curves

В случае сканирование с размывкой для простоты цвет бумаги принят за 35Y20C. Доли пурпура (М) в расчет было решено не брать.

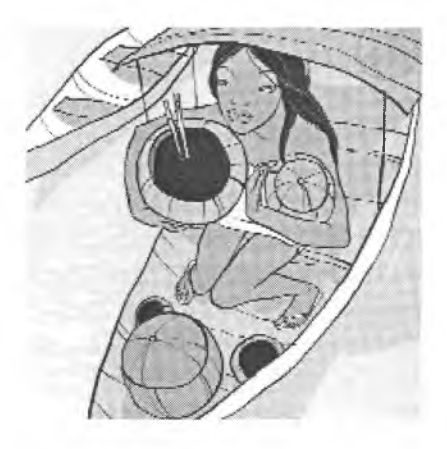

Рисунок. 5 - Полученный результат, уменьшение динамического диапазона без наложения имитация подложки.

В Photoshop вы открываете диалог Image - Adjustments - Channel Mixer (Рисунок. 3), выбираете в выпадающем меню соответствующий цветовой канал и вычитаете из него самым нижним движком Constant от двух третей до половины полученного значения цвета бумаги. Лучше всего сделать несколько версий с разным объемом вычитания краски, распечатать их и затем, выбрав из разных версий элементы, получившиеся лучше всего , вернуться к оригиналу и, выделив их, применить соответствующую корректировку. Этот прием работает только с пастельными тонами бумаг, и количество вычитаемой краски не должно превышать 15-20% на канал - после этого начинается потеря деталей в светлых участках изображения. Альтернативой Channel Mixer может команда Curves, с помощью которой можно не просто вычесть краску, но и перераспределить динамический диапазон так, чтобы уменьшить потерю деталей в светах (Рисунок. 4). Получив результат (Рисунок. 5),

можно сымитировать его наложение на бумагу, положив вторым слоем поверх отсканированного образца бумаги и включив для этого слоя режим наложения Overlay, но подобная имитация наверняка окажется темнее конечного результата.

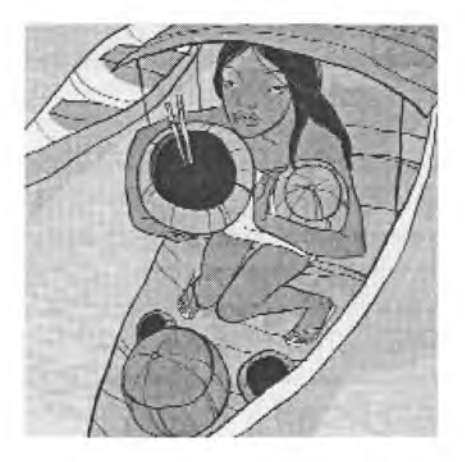

Рисунок. 6 - Полученный результат, уменьшение динамического диапазона с наложением имитации подложки.

В случае для достижения наилучшего (по результатам проб) варианта оказалось достаточно вычесть 10Y5C без дополнительной доработки (Рисунок. 6). При подготовке к печати по цветной бумаге главное помнить, что все, что нужно для компенсации цветовых искажений, - это определить цвет бумаги и вычесть от 1/3 до 2/3 его из печатного макета так, как если бы это была цветовая вуаль.

Таким образом нам удалось сделать макет на цветной бумаге, избежав неправильных цветов и потерь в светах и тенях.